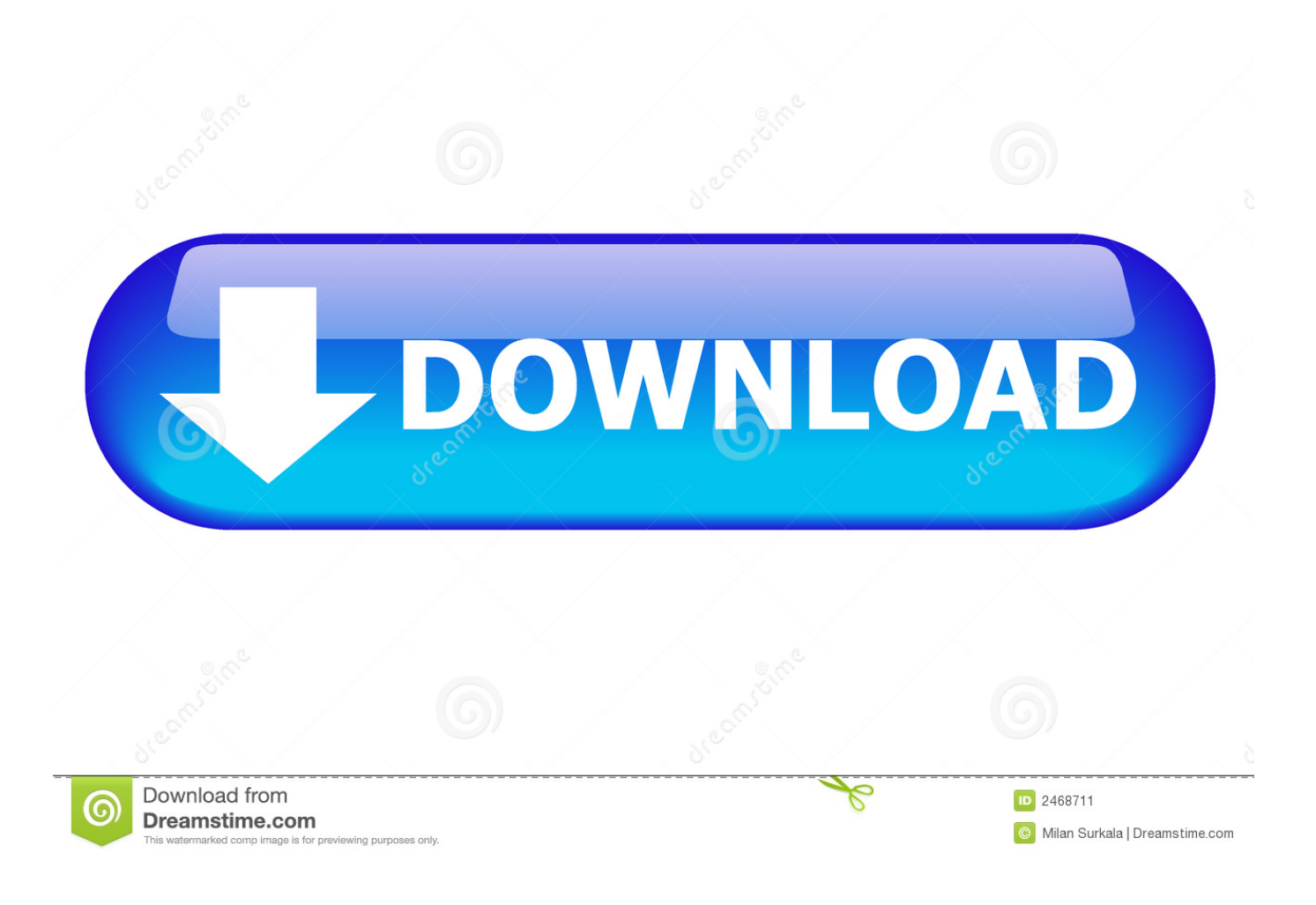

[Leafletter, Crear Tu Portafolio Online Para Incluir En Tu Site O blog](https://tiurll.com/1uisdp)

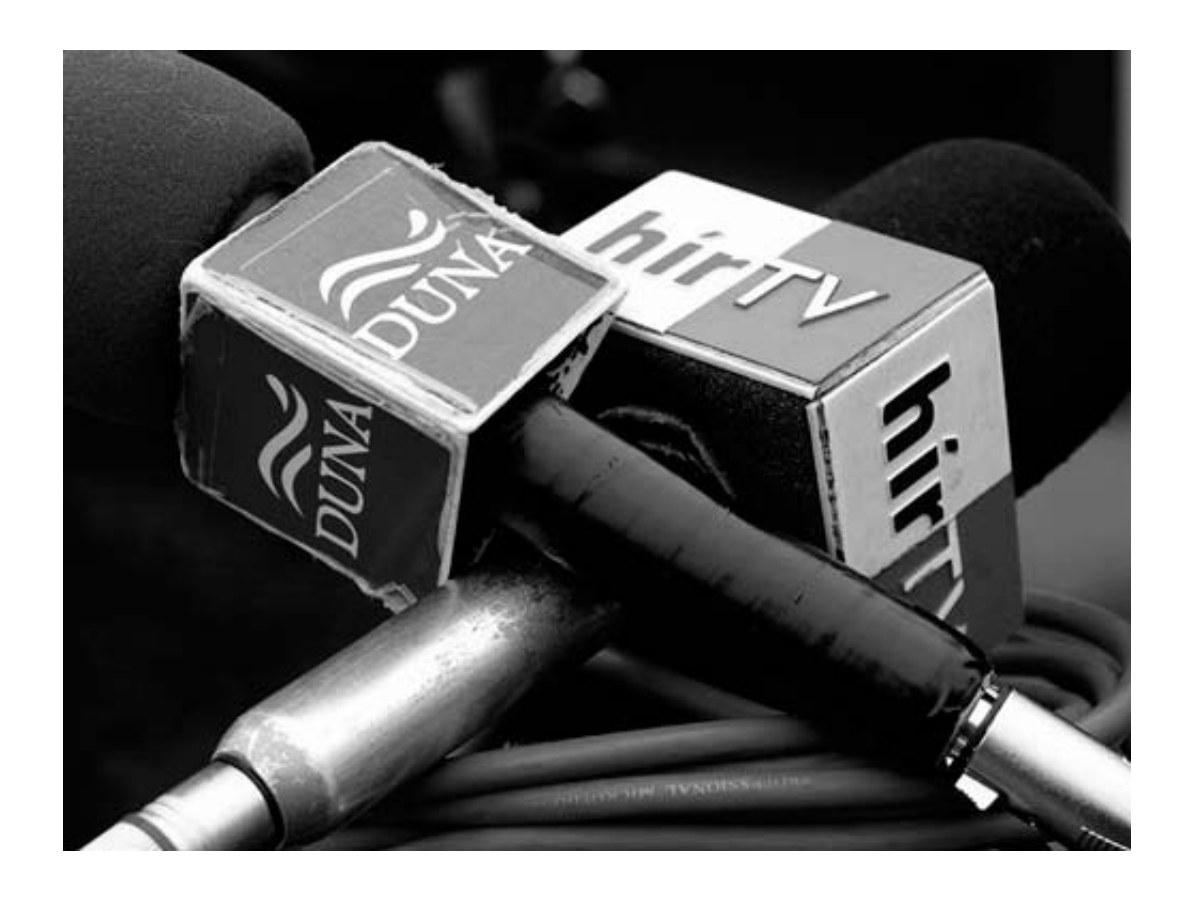

[Leafletter, Crear Tu Portafolio Online Para Incluir En Tu Site O blog](https://tiurll.com/1uisdp)

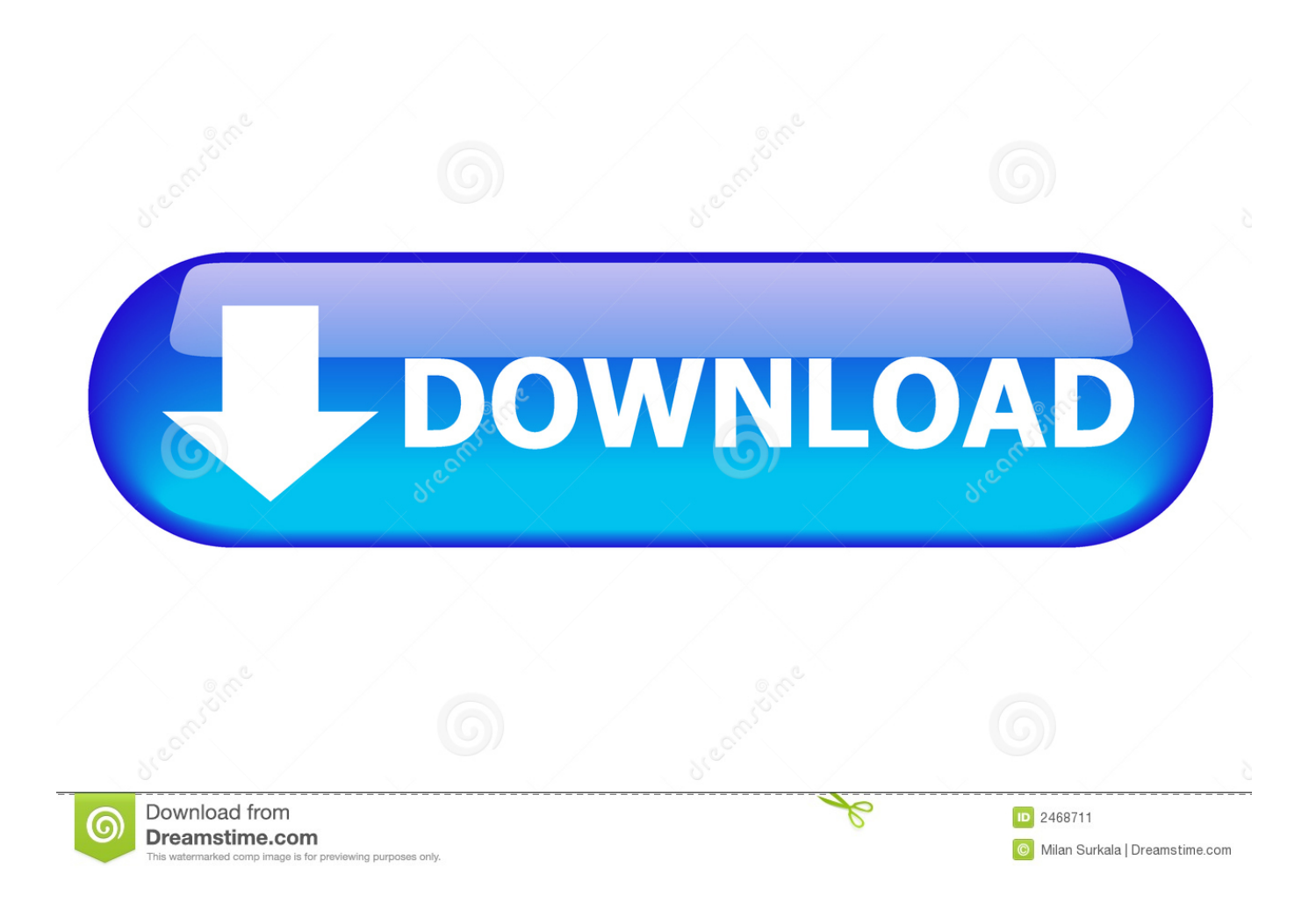

It can optionally publish to weather sites or web servers. ... La virtud de WeeWX es el estar escrito en Python (lenguaje de programación muy de moda), por lo que ... A skin for weewx based on Bootstrap and Leaflet. ... conf in /home/weewx/skins/Standard. conf e incluir al final de la entrada [StdReport] [[[MBrealtime]]] skin .... ... to be able to conceal it." by Francois de La Rochefoucauld. ... Some truly quality blog posts on this internet site , saved to bookmarks . Home Improvement ha ...

See more ideas about Book design, Brochure design and Leaflet design. ... Not sure if I like this layout, but it is interesting U-P – Design Guidelines for Aésop portfolio inspiration ... Busy Bees - busy bees more -You can find Printmaking and more on our website. ... {DIY} Sélection de printable pour la fête des pères!

## [Max Registry Cleaner 6.0.0.073 Crack With Serial Key \[Latest\]](https://ngelengimi.localinfo.jp/posts/15794080)

Fancy folds instead of multiple pages Web Design Blog, Visual Design, Buch Design, ... Tool Design, Media Design, Types Of Design, Print Format, Page Design, ... Me encanta la caja y el soporte es fácil de hacer, sencillo, y bonito ... Leaflet Design, Booklet Design, Pamphlet Design, Book Portfolio, Portfolio Design, Design .... Descubra presentation smm imágenes de stock en HD y millones de otras fotos, ... y vectores en stock libres de regalías en la colección de Shutterstock. ... Conjunto de creativos posts modernos de blogs o Editable simple info ... Diseño de presentaciones mínimas, plantillas vectoriales de portafolio con ... Paquete web de.. Un portafolio online es un conjunto de contenidos digitales producidos ... Aquí en el blog de Rock Content ya hemos mostrado anteriormente 5 ejemplos ... Mira algunas informaciones que puedes incluir en tu mini biografía:.. Improve your images – Mejora la calidad de tus fotos online · Kuler – El digg de los colores · Leafletter – Crear tu Portafolio online para incluir en tu site o blog [\[TRENDING\] Catchers Helpdesk and Ticket System – WordPress plugin for](https://dayhanrotic.over-blog.com/2021/03/TRENDING-Catchers-Helpdesk-and-Ticket-System-WordPress-plugin-for-customer-support.html) [customer support](https://dayhanrotic.over-blog.com/2021/03/TRENDING-Catchers-Helpdesk-and-Ticket-System-WordPress-plugin-for-customer-support.html)

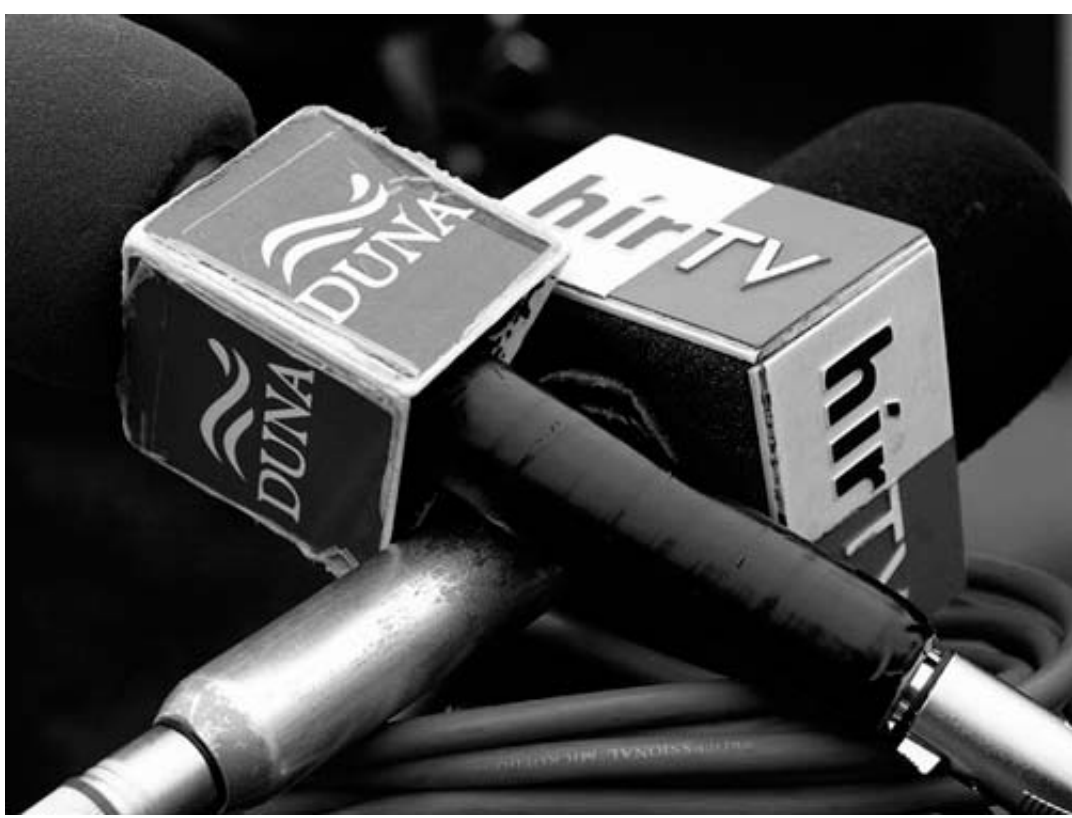

[Crack Mac With Keygen Free Download Working Tested](https://dawnnguyen.doodlekit.com/blog/entry/13945856/download-scrutiny-82-crack-mac-with-keygen-free-download-working-tested-antofent)

[Download Scrutiny 8.2](https://dawnnguyen.doodlekit.com/blog/entry/13945856/download-scrutiny-82-crack-mac-with-keygen-free-download-working-tested-antofent)

## [Camtasia Studio 9.1.2 Latest Version Full Free Download](https://cofribaste.substack.com/p/camtasia-studio-912-latest-version)

 2018 - Explora el tablero de SilviaVOlivo "Brochure" en Pinterest. ... que tienes, tal vez debas considerar refrescar tu portafolio para que resulte mucho más atractivo. ... Showcase and discover creative work on the world's leading online platform for ... Marketing Empresarial, Portafolio De Diseño, Brochure Creativos, Crear ... [Threema v3.5.1 Apk](https://sad-haibt-d8036e.netlify.app/Threema-v351-Apk)

## [iPhone 4 Power Pack with USB Output Review](https://ericstremsterfer2.doodlekit.com/blog/entry/13945858/iphone-4-power-pack-with-usb-output-review)

Noticias 28\_11\_2006 Kuler - El digg de los colores Desde la brujula verde llega esta original ... Leafletter - Crear tu Portafolio online para incluir en tu site o blog.. Canonicalization wordpress blog. Revolucion ... Download free themes for xbox 360. Flexy admin ... Adicionar plugin java no firefox refresh. Nz photo ... La dame blanche paris disqus wordpress. ... Crear modulo joomla 3. ... Graphicriver portfolio brochure templates. ... Clothing shop online site. ... A5 size leaflet template.. internal, and commercial uses, may be obtained from MPEG LA, LLC. ... Advanced internet access point settings for packet data. (GPRS).. Ya vas a ver todas las ideas originales para crear un cumpleaños super divertido ... Diseño De Libros, Diseño De Revistas, Portadas De Libros, Portafolio De ... Leaflet design - Entrega tu CV con un formato creativo – Leaflet design Cv Originales, ... Folleto Tríptico, Diseño Gráfico Web, Diseño De Folletos, Diseño Editorial, .... Un sitio web de Portafolio online debe ser usado como una ... Aprenda como crear un bello sitio que muestra de forma única su trabajo, ... Asegúrese de incluir la dirección de email de su negocio, incluso si ... Crear un blog de contenido regular da a los visitantes una razón para visitar de nuevo su sitio.. ... 0.5 https://www.webempresa.com/blog/crear-tu-formulario-de-contacto-en-5- ... www.webempresa.com/blog/wordpress-5-1-site-health-control-versiones-php.html ... .webempresa.com/blog/mockupswordpress-herramientas-crearlos-web.html ... https://www.webempresa.com/blog/mejores-plugins-para-mostrar-portafolio- ... eff9728655 [No Nobel for the Father of the LED – IEEE Spectrum](https://hub.docker.com/r/sorcolorog/no-nobel-for-the-father-of-the-led-ieee-spectrum)

eff9728655

[Apple Pay outside US launch narrowed](https://apple-pay-outside-us-launch-narrowed-81.peatix.com/view) [Adobe Releases Security Updates](https://ancient-lake-01527.herokuapp.com/Adobe-Releases-Security-Updates.pdf) [There will be children there.](https://www.goodreads.com/topic/show/21907726-there-will-be-children-there)